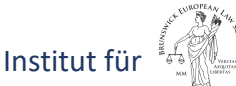

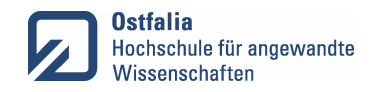

Prof. Dr. Diethard Breitkopf, LL.M.

## **Hinweise zu Ihrer Abschlussarbeit: Die letzten 10 Schritte bis zum Abschluss!**

Die nachstehenden Hinweise sollen Ihnen eine Orientierung für Ihre Abschlussarbeit geben und gelten für eine Betreuung durch Herrn Prof. Dr. Breitkopf. Die Hinweise sind als ergänzende Erläuterung zu den Vorgaben der Prüfungsordnung und der BELS zu verstehen. Diese Vorgaben sind auch maßgeblich und gelten vorrangig, sofern die nachstehenden Hinweise nicht nur erläuternd und konkretisierend sein, sondern davon abweichen sollten. Im Zweifelsfall erhalten Sie von der Fachstudienberatung des RPP-Instituts weitere Informationen und von der Prüfungsverwaltung im Dekanat der BELS und/oder beim Studierenden-Servicebüro der Hochschule rechtlich verbindliche Entscheidungen und Auskünfte. Beachten Sie bitte, dass die Hinweise semesterweise überarbeitet werden und deshalb nur in der Fassung des jeweiligen Semesters Gültigkeit haben, in dem Sie Ihre Abschlussarbeit beginnen.

## **1. Schritt: Zulassungsvoraussetzungen**

Informieren Sie sich zunächst unbedingt gründlich anhand der Vorgaben der Prüfungsordnung und des BELS Wiki. Stellen Sie dabei sicher, dass Sie alle Voraussetzungen für die Zulassung zur Thesis und zum Kolloquium erfüllen werden.

Zur Bachelorthesis wird gemäß der Bachelorprüfungsordnung i.d.R. zugelassen, wer

- 168 Credit Points aus den Modulprüfungen erworben und das erste Praxissemester erfolgreich absolviert hat,
- das zweite Praxissemester begonnen hat und
- in dem betreffenden Studiengang an der Ostfalia immatrikuliert ist.

Zur Masterthesis wird gemäß der Masterprüfungsordnung i.d.R. zugelassen, wer

- alle Modulprüfungen bestanden hat und
- in dem betreffenden Studiengang an der Ostfalia immatrikuliert ist.

Der Prüfungsausschuss kann zwar auf Antrag die Zulassung auch dann erteilen, wenn die Voraussetzungen noch nicht erfüllt sind, sofern die Nachholung der noch fehlenden Modulprüfungen ohne Beeinträchtigung der Thesis erwartet werden kann. Beachten Sie aber bitte, dass Prof. Dr. Breitkopf nur Abschlussarbeiten von Studierenden betreut, die bereits alle Modulprüfungen erfolgreich abgeschlossen haben.

Der Antrag auf Zulassung ist spätestens drei Monate nach Ablegung der letzten Prüfungsleistung schriftlich beim Prüfungsausschuss der BELS zu stellen. Dabei handelt es sich nicht um eine Ausschlussfrist, jedoch kann bei Versäumung der Frist der Prüfungsausschuss das Thema für die Thesis ausgeben sowie die Erst- und Zweitprüfenden bestimmen.

## **2. Schritt: Themensuche**

Eignung als Thema: Das Thema sollte einen aktuellen Hintergrund und einen praktischen Bezug haben. Die Aktualität ergibt sich z.B. durch neue Rechtsprechung, Gesetzesänderungen oder moderne Entwicklungen im Personalbereich (z.B. Analyse des aktuellen Forschungsstandes dazu). Der Praxisbezug lässt sich beispielsweise durch eine Problemstellung aus einem Unternehmen (z.B.

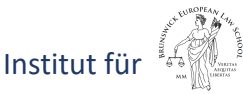

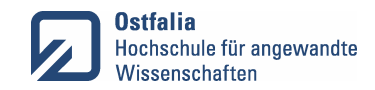

Prof. Dr. Diethard Breitkopf, LL.M.

Einführung eines neuen Prozesses), eine typische Fallkonstellation (z.B. Erarbeitung von "best practice"-Beispielen dazu), einen konkreten Fall oder eine eigene Datenerhebung bzw. Auswertung herstellen. Achten Sie auch darauf, ob ein ggf. von Ihnen bereits favorisierter Erstprüfender die Übernahme der Betreuung von einem bestimmten Schwerpunkt (z.B. Recht oder Personalmanagement) abhängig macht. Zudem nimmt bei einer unternehmensbezogenen Arbeit (z.B. im Rahmen des Praxissemesters) das Unternehmen i.d.R. erheblichen Einfluss auf das Thema. Wenn Herr Prof. Dr. Breitkopf Ihre Arbeit betreuen soll, wählen Sie bitte einen arbeitsrechtlichen Schwerpunkt mit Unternehmensbezug.

Thema finden: Bei der Suche nach einem Thema sollten Sie sich insbesondere von Ihrem Interesse und Ihren Studienleistungen leiten lassen. Haben Sie noch keine Idee, können Sie sich dem Thema annähern, indem Sie sich zunächst für das Fachgebiet Ihres Studiengangs (z.B. Recht, Personalmanagement, Psychologie) und dann für den Modulbereich des Fachgebietes (z.B. Kollektivarbeitsrecht, Recht der betrieblichen Altersversorgung) entscheiden, der Ihnen am meisten liegt. Überlegen Sie sich zudem Ein- bzw. Ausgrenzungen, also z.B. in Hinblick auf Zeitraum (z.B. letztes Jahrzehnt), Region (z.B. Europa) und Perspektive (z.B. Sicht des Arbeitgebers). Ergibt sich dann ein in Betracht kommender Themenbereich, recherchieren Sie dazu im Internet, in den juristischen Online-Portalen (z.B. Beck-Online) und in aktuellen einschlägigen Fachzeitschriften (z.B. Personalwirtschaft, NZA, Betriebsberater, Der Betrieb) nach möglichen Themen und stellen Sie zu diesen einen praktischen Bezug her. Dabei ist es hilfreich, wenn Sie mehrere Themen heraussuchen, um ggf. mit dem Erstprüfenden gemeinsam über das Thema entscheiden zu können. Bei Bedarf unterstützen Sie bei der Themensuche die wissenschaftlichen Mitarbeitenden des RPP-Instituts.

Möchten Sie eine unternehmensbezogene Arbeit schreiben, ergeben sich häufig Themen im Laufe des Praxissemesters bzw. einer Werkstudierendentätigkeit. Die Möglichkeit, eine unternehmensbezogene Bachelorarbeit in dem Unternehmen zu schreiben, sollten Sie mit Ihrer Ansprechperson im Unternehmen von vornherein abstimmen. Denn gelegentlich ist die Betreuung nach den Statuten der Unternehmen von der Vereinbarung gesonderter Verträge ("Bachelorarbeitsvertrag") abhängig oder ist sogar gar nicht möglich. Wenn Sie grundsätzlich "grünes Licht" für eine unternehmensbezogene Arbeit haben und Ihnen dann eine interessante Fragestellung begegnet, die für das Unternehmen zu klären ist und sich für Sie als spannendes Bachelorthema erweisen könnte, klären Sie mit Ihrer Ansprechperson die Eignung des Themas. Oft kommen aber auch Themenwünsche oder - vorschläge direkt aus dem Unternehmen.

Forschungsleitende Frage: Haben Sie ein Thema gefunden und Literatur dazu gesichtet, formulieren Sie die forschungsleitende Frage (Forschungsfrage). Diese ist roter Faden und Eingrenzung des Themas zugleich und bestimmt, was die genaue Zielsetzung der Arbeit ist. Die forschungsleitende Frage ist damit auch Maßstab dafür, welche Themen für die wissenschaftliche Arbeit relevant sind. Jedes Kapitel muss zur Beantwortung der Forschungsfrage konkret beitragen. Inhalte dürfen nicht als Selbstzweck in der wissenschaftlichen Arbeit aufgenommen werden. Die forschungsleitende Frage muss im Fazit der Thesis beantwortet werden.

Warnung vor Plagiaten: Hüten Sie sich davor, einfach Themen und/oder Inhalte anderer Abschlussarbeiten zu übernehmen. Den Prüfern steht eine umfangreiche Plagiatssoftware zur

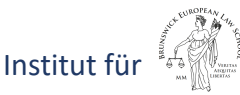

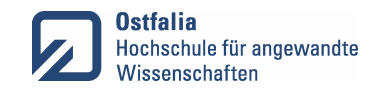

Prof. Dr. Diethard Breitkopf, LL.M.

Verfügung, die eine derartige Arbeit schnell als Plagiat entlarvt, was i.d.R. eine Bewertung als "nicht bestanden" bedeutet.

Geheimhaltung/Sperrvermerk: Möchten Sie eine unternehmensbezogene Arbeit schreiben (im Bachelorstudium typischerweise zu einem Thema aus dem Unternehmen, bei dem Sie Ihr zweites Praxissemester absolvieren), kommen Sie häufig mit sensiblen Daten, insbesondere Geschäftsgeheimnissen in Berührung, die ggf. auch Gegenstand Ihrer Thesis werden. Das Unternehmen hat dann ein Interesse an der Sicherstellung der Geheimhaltung dieser Daten. Beachten Sie jedoch, dass Herr Prof. Dr. Breitkopf keine Abschlussarbeiten betreut, für die das Unternehmen eine gesonderte Geheimhaltungsvereinbarung verlangt. Denn die mit der Abschlussarbeit befassten Prüfenden sind ohnehin kraft ihrer Funktion zur Verschwiegenheit verpflichtet. Darüber hinaus können Sie etwaige sensible Daten in der Arbeit anonymisieren. Reicht dies nicht aus oder ist dies nicht möglich, können Sie die Arbeit zudem mit einem Sperrvermerk versehen, der allerdings den Vorgaben der BELS entsprechen muss.

## **3. Schritt: Zeitplan**

Bestimmen Sie, wann Sie spätestens Ihr Studium abgeschlossen haben wollen. Beachten Sie dabei, dass Sie Ihren Antrag auf Zulassung spätestens drei Monate nach Ablegung der letzten Prüfungsleistung schriftlich beim Prüfungsausschuss der BELS stellen sollen. Erstellen Sie sich vor diesem Hintergrund einen entsprechenden Zeitplan. Berücksichtigen Sie dabei mindestens folgende Zeitblöcke (dabei meint die Dauer der "Bearbeitung" der Thesis die Zeit vom Ausgabe- bis zum Abgabetag):

#### Bachelorarbeit:

- Abstimmung mit den Prüfenden: ca. 6 Wochen
- Bearbeitung der Bachelorthesis: 10 Wochen
- Zeit bis zum Kolloquium: ca. 6 Wochen

Die Vorlaufzeit bis zum Bachelorabschluss beträgt also i.d.R. rund 22 Wochen. Wenn Sie bis zum Ende eines Semesters (Wintersemester: Ende Februar; Sommersemester: Ende August) fertig werden wollen, sollten Sie spätestens 5 Monate vorher (Wintersemester: Ende September, Sommersemester: Ende März) die Bachelorthesis nach Maßgabe des vorgenannten Zeitplans in Angriff nehmen.

#### Masterarbeit:

- Abstimmung mit den Prüfern: ca. 8 Wochen
- Bearbeitung der Masterthesis: 4 Monate
- Zeit bis zum Kolloquium: ca. 8 Wochen

Die Vorlaufzeit bis zum Masterabschluss beträgt also i.d.R. rund 7 bis 8 Monate.

#### **4. Schritt: Prüfende finden**

Auswahl: Wenn Sie ein Thema gefunden und den Zeitplan erstellt haben, müssen Sie zwei Prüfende – einen Erst- und einen Zweitprüfenden – finden, die Sie betreuen, Ihre Arbeit bewerten und das

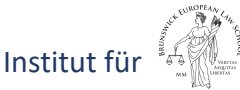

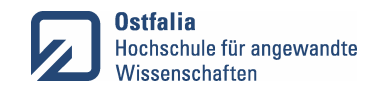

Prof. Dr. Diethard Breitkopf, LL.M.

Kolloquium mit Ihnen durchführen. Das sollte bei der Bachelorthesis spätestens 6 Wochen und bei der Masterthesis spätestens 8 Wochen vor dem Bearbeitungsbeginn abgeschlossen sein. Der Erstprüfende ist in der Regel ein Professor der BELS. Orientieren Sie sich bei der Suche – möglichst passend zu dem angedachten Thema Ihrer Arbeit – an dem fachlichen Schwerpunkt des Professors. Dementsprechend betreut Herr Prof. Dr. Breitkopf i.d.R. nur Thesen, wenn sie unternehmensbezogen sind und bei denen der arbeitsrechtliche Anteil überwiegt, also den Schwerpunkt der Arbeit bildet. Die/der Zweitprüfende kommt bei einer unternehmensbezogenen Arbeit üblicherweise aus dem Unternehmen (i.d.R., aber nicht zwingend) Ihrer Praxissemesterstelle und bei einer – eher nur im Ausnahmefall zu wählenden – sog. theoretischen Arbeit i.d.R. aus dem Kreis der wissenschaftlichen Mitarbeitenden. Voraussetzung ist, dass die/der Zweitprüfende selbst mindestens die durch die Prüfung festzustellende oder eine gleichwertige Qualifikation besitzt.

Vorgehen: Wie Sie bei der Suche nach den Prüfenden vorgehen, insbesondere wen Sie zuerst ansprechen, bleibt an sich Ihnen überlassen. Es hat sich jedoch bewährt, zunächst Kontakt mit dem/der wissenschaftlichen Mitarbeitenden der/des Erstprüfenden aufzunehmen, um schon mal die Betreuungsmöglichkeiten und die Eckpunkte der Thesis, wie Zulassungsvoraussetzungen, Themeneignung und Zeitplan, auszuloten. Der/die wissenschaftliche Mitarbeitende bespricht mit Ihnen dann das weitere Vorgehen und stellt den Kontakt zum Professor her. Inzwischen hat die BELS zudem auf ihrer Homepage für Studierende unter "Abschlussarbeiten" ein Ampelsystem eingeführt, mit dem die betreuenden Professoren die Anzahl der bei ihnen zur Verfügung stehenden Betreuungsplätze signalisieren können.

Wenn Sie Ihre Thesis von Herrn Prof. Dr. Breitkopf betreuen lassen wollen und die dafür o.g. Voraussetzungen erfüllen, melden Sie sich bitte mit dem nachstehenden Anfragebogen, insbesondere unter Angabe Ihrer Themenvorschläge und einem verbindlichen Zeitplan; es gibt keine Begrenzung der Betreuungsplätze.

#### **[Anfragebogen Bachelorthesis](https://www.ostfalia.de/cms/de/r/.content/documents/fakultaet/fakultaetsteam/diethard-breitkopf/anfrage-betreuung-bachelorthesis.pdf) [Anfragebogen Masterthesis](https://www.ostfalia.de/cms/de/r/.content/documents/fakultaet/fakultaetsteam/diethard-breitkopf/anfrage-betreuung-masterthesis.pdf)**

Wichtiger Hinweis zur Nutzung der vorstehenden Anfragelinks: Klicken Sie mit der rechten Maustaste den Link zum gewünschten Anfragebogen an, wählen Sie "Link bzw. Ziel speichern unter..." und speichern Sie den Anfragebogen auf Ihrer Festplatte. Danach können Sie den gespeicherten Anfragebogen mit einem PDF-Programm (z.B. Adobe Acrobat Reader DC) öffnen, ausfüllen und auch direkt über den in dem Dokument enthaltenen Absendebutton per E-Mail versenden; alternativ übersenden Sie das gespeicherte Dokument per gesonderter E-Mail. Sie benötigen ein PDF Programm, da im Browser die Formular-Funktionen möglicherweise nicht ordnungsgemäß funktionieren und ein Absenden des Formulars dann nicht möglich ist.

Keinen Prüfenden gefunden? Es kann vorkommen, dass Sie bei der Suche nach einer/einem Erstprüfenden zunächst keinen Erfolg haben. Das kann verschiedene Gründe haben, wie z.B. eine vorübergehende Überlastung der Prüfenden oder die fehlende Eignung des von Ihnen vorgeschlagenen Themas. Sie sollten dann einmal prüfen, ob Sie Ihr Thema ändern können und auch fachlich geeignete Professoren anderer Institute ansprechen. Sie können zudem die wissenschaftlichen Mitarbeitenden des RPP-Instituts um Hilfe bitten. Die wissenschaftlichen Mitarbeitenden werden mit Ihnen etwaige

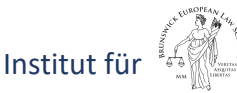

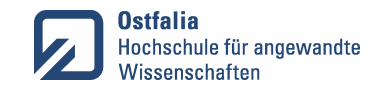

Prof. Dr. Diethard Breitkopf, LL.M.

noch bestehende Hindernisse ausräumen und ggf. ihrerseits nochmal die in Betracht kommenden Professoren ansprechen. Wenn sich auch auf diesem Weg keine/kein Erstprüfende/-r finden lässt, wenden Sie sich bitte an das Dekanat (Studiendekan/-in oder Prüfungsausschuss). Dieses wird Kontakt mit den Professoren aufnehmen und Ihnen notfalls eine/-n Prüfende/-n zuweisen.

## **5. Schritt: Abstimmung**

Die Abstimmung mit Herrn Prof. Dr. Breitkopf und der/dem Zweitprüfenden dauert – je nachdem, ob Sie eine Bachelor- oder Masterthesis schreiben wollen, wie hoch Ihr Engagement ist und wie stark alle Beteiligten zeitlich ggf. anderweitig eingebunden sind – erfahrungsgemäß mindestens vier bis acht Wochen und untergliedert sich in drei Phasen:

## Phase 1: Themenbestimmung

Zu Beginn der Abstimmung sind

- das Thema der Thesis und
- die forschungsleitende Frage inkl. Methodik (theoretische oder empirische Herangehensweise)

(vorläufig) festzulegen. Das geschieht i.d.R. im Rahmen eines persönlichen Gesprächs mit Herrn Prof. Dr. Breitkopf. Lässt sich das nicht einrichten, ist die Festlegung natürlich auch per E-Mail oder in einem Telefonat möglich. Jeweils erläutern Sie zunächst Ihre vorgeschlagenen Themen nebst forschungsleitenden Fragen und erörtern dann mit Prof. Dr. Breitkopf die Eignung als Thesis und die Ausrichtung des Themas.

## Phase 2: Erarbeitung einer vorläufigen Gliederung

Stehen Thema und forschungsleitende Frage fest, tragen Sie zunächst den Sachverhalt Ihrer unternehmensbezogenen Arbeit grob zusammen, also insbesondere die Ausgangslage und den Auftrag des Unternehmens; anschließend erstellen Sie eine Gliederung Ihrer Arbeit. Orientieren Sie sich dabei an den Ausführungen zu "Aufbau und Inhalt der Gliederung" und zu "Ermittlung des zu belegenden Sachverhalts" unter dem "7. Schritt". Benutzen Sie außerdem dabei bitte bereits die online verfügbare Formatvorlage von Prof. Dr. Breitkopf. Die Gliederung sollte im ersten Schritt bis zur zweiten und nach der weiteren Abstimmung mindestens bis zur dritten Gliederungsebene gehen. Bei Bedarf unterstützen Sie die wissenschaftlichen Mitarbeitenden des RPP-Instituts dabei.

Diese Abstimmungsphase ist für Ihre Vorbereitung der Thesis sehr wichtig, da Sie dadurch Struktur und Orientierung für die Arbeit bekommen. Üblicherweise senden Sie dabei Ihre Gliederung den Prüfenden per E-Mail zu und erhalten eine Antwort mit Anmerkungen und Hinweisen zur Verbesserung. Anschließend übersenden Sie Ihre überarbeitete Gliederung und erhalten erneut Rückmeldung. Dieser Austausch dauert so lange, bis die Prüfenden keine Verbesserungsvorschläge mehr haben.

Bitte beachten Sie, dass es sich dabei lediglich um eine vorläufige Gliederung handelt, mit der Sie erstmal die Arbeit in Angriff nehmen. Es kann sich natürlich während der Bearbeitung der Thesis ergeben, dass Sie zu neuen Erkenntnissen gelangen und deshalb die Gliederung ändern, was Ihnen selbstverständlich freisteht und Sie dann auch nicht mit den Prüfenden erneut abstimmen müssen.

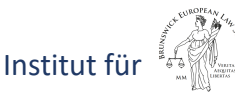

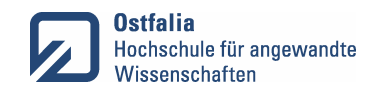

Prof. Dr. Diethard Breitkopf, LL.M.

## Phase 3: Inhaltliche Ausrichtung

Um die erstellte Gliederung auch inhaltlich für die Prüfenden transparent zu machen und die Basis Ihres Forschungsvorhabens erkennen zu können, erstellen Sie in der dritten Phase

- eine kommentierte Gliederung und
- ein Literaturverzeichnis.

Sie können insoweit einfach in der online verfügbaren Formatvorlage von Prof. Dr. Breitkopf weiterarbeiten. Die kommentierte Gliederung besteht aus der erstellten (reinen) Gliederung und dem anschließenden Textteil, in dem unter jeder der Gliederung entnommenen Überschrift in wenigen Sätzen erläutert wird, was in dem Abschnitt zu erwarten ist. Außerdem erstellen Sie ein Literaturverzeichnis mit den Quellen, die Sie bereits einbezogen haben oder mit denen Sie im weiteren Verlauf noch arbeiten wollen. Ein darüber hinausgehendes Exposé ist nicht erforderlich.

Das Dokument stimmen Sie wiederum – wie schon bei der Gliederung – mit den Prüfenden ab. Haben diese keine Einwände mehr, melden Sie Ihre Thesis an und beginnen mit der Bearbeitung.

#### **6. Schritt: Anmeldung**

Antragsformular: Haben Ihnen die Prüfenden "grünes Licht" für die Anmeldung Ihrer Arbeit gegeben, stellen Sie beim Dekanat mit dem online verfügbaren Formular einen "Antrag auf Zulassung zur Bachelorthesis". Das Formular wird von Ihnen ausgefüllt und unterzeichnet, wobei Sie das Thema der Bachelorthesis und den Ausgabetag (= Bearbeitungsbeginn) nur nach Absprache mit der/dem Erstprüfenden eintragen. Anschließend holen Sie die Bestätigung der Zulassungsvoraussetzungen durch das Studierenden-Servicebüro ein und lassen sich die Unterschriften der Prüfenden geben. Schließlich reichen Sie das Formular beim Dekanat ein. Der gesamte Vorgang ist online per E-Mail und auch mit einem mehrfach eingescannten Formular möglich. Das Dekanat der BELS sendet Ihnen dann – nach Zulassung durch den Vorsitzenden des Prüfungsausschusses – per E-Mail eine Zulassungsmitteilung.

Bearbeitungsbeginn: Für den Beginn der Bearbeitungsfrist ist übrigens allein der im Formular eingetragene Ausgabetag maßgeblich. Etwaige Verzögerungen der Einreichung oder Bearbeitung des Formulars im Dekanat lassen den Fristbeginn unberührt und gefährden auch nicht die Zulässigkeit Ihres Antrags. Sorgen Sie aber bitte dafür, dass der Antrag nicht später als eine Woche nach dem genannten Ausgabetag dem Dekanat zugeht. Sollte die Zulassungsmitteilung des Dekanats nicht innerhalb von vier Wochen bei Ihnen eingegangen sein, haken Sie dort bitte noch einmal nach.

## **7. Schritt: Bearbeitung**

Vorbereitung: Die Bearbeitungszeit sollten Sie gut vorbereiten. Zunächst ist dringend zu empfehlen, dass Sie sich die Zeit von anderen Belastungen, wie z.B. durch Job, Umzug oder Klausurvorbereitung, freihalten, damit Sie sich voll Ihrer Thesis widmen können. Sorgen Sie für einen geeigneten Arbeitsplatz und das notwendige technische Equipment (insbes. PC/Laptop). Informieren Sie sich über nahegelegene Bibliotheken mit passender Literatur und verschaffen Sie sich Zugang zu den Onlinebibliotheken der Ostfalia. Die Bibliothek der Ostfalia räumt Studierenden der Ostfalia die Möglichkeit ein, Bücher über einen längeren als üblichen Zeitraum auszuleihen, wenn sie Ihre Bacheloroder Masterarbeit schreiben. Für diesen Sonderstatus ist es erforderlich, dass Sie dort einen

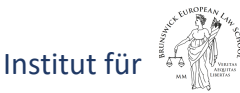

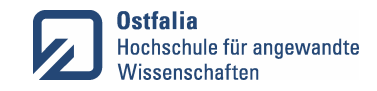

Prof. Dr. Diethard Breitkopf, LL.M.

entsprechenden Antrag unter Beifügung einer Kopie des vollständig ausgefüllten Formulars mit Ihrem Antrag auf Zulassung zur Bachelor- oder Masterarbeit (unter Angabe der Bearbeitungsfrist)stellen, was auch per E-Mail möglich ist.

Umfang: Schreiben Sie Ihre Arbeit bei Prof. Dr. Breitkopf, muss der Umfang Ihrer Bachelorthesis rund 40 Seiten (max. +/- 10 Seiten) und Ihrer Masterthesis rund 50 Seiten (max. +/- 10 Seiten) betragen. Die Seitenanzahl bezieht sich auf den Textteil (inkl. etwaiger darin aufgenommener Tabellen und Abbildungen) und ist zuzüglich Deckblatt, Inhaltsverzeichnis, Anhang, Literaturverzeichnis etc. zu verstehen. Im Einzelfall, z.B. bei einer empirischen Arbeit, können Sie nach ausdrücklicher Absprache mit Prof. Dr. Breitkopf davon abweichen.

Bearbeitungsvorgaben: Bei der Bearbeitung Ihrer Thesis ist der von der BELS bereitgestellte Leitfaden zur Erstellung rechtswissenschaftlicher Arbeiten zu beachten und die online für die Thesis verfügbare Formatvorlage von Prof. Dr. Breitkopf, wenn Sie Ihre Arbeit bei ihm schreiben,zu verwenden. Folgende Punkte sind besonders wichtig:

- **Aktuelle Literatur:** Arbeiten Sie bitte ausschließlich mit aktueller Literatur und nicht mit Altauflagen.
- **Verlässliche Quellen:** Verwenden Sie wissenschaftlich fundierte und vermeiden Sie zweifelhafte und damit unbrauchbare Quellen.
- **Rechtswissenschaftliche Literatur:** Sorgen Sie bei einem (überwiegend) rechtlichen Thema für einen angemessenen und ausgewogenen Umfang an rechtswissenschaftlichen Zeitschriften, Kommentaren, Lehrbüchern und Monographien.
- **Literaturmenge:** Ihre Arbeit sollten Sie unter Einbeziehung von Fachliteratur im angemessenen Umfang erstellen. Als Faustformel hat sich bewährt, dass die Einträge Ihres Literaturverzeichnisses mindestens die Anzahl der Textseiten Ihrer Arbeit erreichen sollten.
- **Zitiergebot:** Beachten Sie insbesondere, dass Sie Quellen aus Literatur, Rechtsprechung und Internet im Text durch Fußnoten (für jeden Satz bzw. – bei gedanklich zusammenhängenden Sätzen – nach jedem Abschnitt (nicht nur Absatz!)) kenntlich machen und im Literaturverzeichnis aufnehmen. Als grobe Orientierung hat sich die Faustformel bewährt, dass sich die Anzahl Ihrer Fußnoten je Textseite auf durchschnittlich 5 Fußnoten belaufen sollte. Sofern möglich und sachgerecht, sollten Sie Aussagen im Text regelmäßig mit mehreren Quellen/Nachweisen in der Fußnote belegen.
- **Plagiate vermeiden:** Schreiben Sie nicht einfach Texte anderer ab, sondern formulieren Sie selber. Übernehmen Sie insbesondere keine Inhalte aus Bachelor- oder Masterarbeiten anderer Studierender. Seien Sie hier sehr sorgfältig.
- **Plagiatsprüfung:** Ihre Arbeit wird i.d.R. anlassbezogen einer Plagiatsprüfung unterzogen. Dafür steht eine äußerst umfassende Plagiatssoftware zur Verfügung, die Texte aus fremden Quellen ohne entsprechende Kennzeichnung ohne Weiteres als solche erkennt, so dass die Arbeit dann ggf. als "nicht bestanden" zu werten ist.
- **ChatGPT, Google etc.:** Der Einsatz von Chatbots, Suchmaschinen und sonstiger künstlicher Intelligenz (KI) zu Recherchezwecken ist grundsätzlich gestattet und nicht gesondert kenntlich zu machen. Beachten Sie dabei, dass KI keine wissenschaftliche Quelle und damit nicht zitierfähig

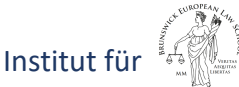

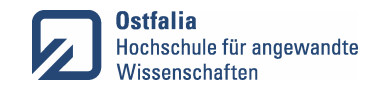

Prof. Dr. Diethard Breitkopf, LL.M.

ist. Sie dürfen deshalb z.B. nicht von ChatGPT generierte Texte wortwörtlich oder in abgewandelt wiedergeben. Es gilt das Zitiergebot für jede von Ihnen zugrunde gelegte (zitierbare) Quelle, selbst wenn Sie diese mit Hilfe von KI gefunden haben. Die Übernahme von ChatGPT-Texten (mit oder ohne Kennzeichnung) würde zudem gegen die eidesstattliche Versicherung zur eigenständigen Verfassung der Abschlussarbeit verstoßen.

Struktur und Inhalt: Ihre Ausarbeitung hat wissenschaftlichen Ansprüchen zu genügen. Dazu gehört, dass Sie bei Ihrer Bearbeitung strukturiert und zielgerichtet vorgehen. Allgemeine Grundlagen sind nur soweit auszuführen, als sie für die Untersuchung erforderlich sind (Metapher: Bauen Sie ein Hochhaus, benötigen Sie dazu ein etwas breiteres Fundament (Einleitung), bauen es aber im Übrigen linear "Stein auf Stein" (ohne Ausbuchtungen und überflüssige Schlenker) nach oben (Hauptteil) und gelangen so zur Spitze (Fazit).) Sollten Sie in Ihren Untersuchungen auf eine für den Fortgang Ihrer Untersuchung maßgebliche Rechtsfrage stoßen, die in Literatur und/oder Rechtsprechung umstritten ist, sind die unterschiedlichen Positionen aufbereitet darzustellen und der Meinungsstreit im Wege der eigenen Stellungnahme zu entscheiden. Verlieren Sie zudem bei Ihrer Ausarbeitung nicht den praktischen Bezug aus dem Auge.

Aufbau und Inhalt der Gliederung: Die Gliederung hängt von der Themenwahl ab. Bei unternehmensbezogenen Arbeiten beginnt der Hauptteil häufig mit einer Darstellung der Ausgangslage, also quasi dem "Sachverhalt" (kurze Vorstellung des Unternehmens insbes. als Arbeitgeber, Schilderung Sachverhalt/Fallgestaltung/Projekt/Vorhaben etc., ggf. Ergebnis einer Erhebung, personalwirtschaftliche Aspekte u.a.). Darauf folgt die rechtliche Untersuchung/Prüfung, die den wichtigsten und umfangreichsten Teil der Arbeit bildet. Schließlich folgt oft noch eine Handlungsempfehlung, in der Sie die Ergebnisse Ihrer Untersuchung verwerten und dem Unternehmen eine Empfehlung zur Vorgehensweise aussprechen.

Die unternehmensbezogene Arbeit wird also i.d.R. grob dreigliedrig wie folgt aufgebaut:

- Einleitung (Untergliederung nach Bedarf) bestehend aus
	- thematischer Einführung,
	- Ziel der Arbeit inkl. Forschungsfrage und
	- Darlegung des Vorgehens nach Methodik und Struktur
- **Hauptteil** 
	- Ausgangslage (Vorstellung des Unternehmens als Arbeitgeber; Darstellung der bisherigen Situation/Fallgestaltung/Handhabung des Themas; Ziel/Projekt/Vorhaben/Wünsche des Unternehmens/Aufgabenstellung; ggf. jeweils unter Einbeziehung der Ergebnisse einer Erhebung, personalwirtschaftliche Aspekte u.a.)
	- Arbeitsrechtliche Untersuchung (rechtliche Umsetzung von Ziel/Projekt/Vorhaben/Wünsche/Aufgabenstellung)
	- Handlungsempfehlung/Leitfaden
- Fazit (i.d.R. ohne weitere Untergliederung) bestehend aus
	- Zusammenfassung,
	- Beantwortung der Forschungsfrage inkl. kritischer Würdigung und
	- Ausblick

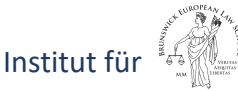

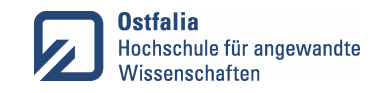

Prof. Dr. Diethard Breitkopf, LL.M.

Ein solcher Aufbau des Hauptteils ist natürlich nicht zwingend, hat sich aber durchaus bewährt und soll Ihnen zumindest eine erste Orientierung für Ihre Gliederung geben.

Ermittlung des zu belegenden Sachverhalts: Soweit Sie sich in einer unternehmensbezogenen Arbeit auf eine Ausgangslage ("Sachverhalt" inkl. Ziel etc.) beziehen, müssen Sie diese Angaben belegen. Dazu können Sie z.B. aus einem mit Personen des Unternehmens geführten Interview, aus internen Papieren (z.B. per PowerPoint dargestellter Problemaufriss) und/oder aus vertraglichen Unterlagen, die jeweils Teil des Anhangs der Arbeit werden, zitieren. Sollten Sie ein Interview führen, ist dies nach Möglichkeit aufzuzeichnen und als Transskript mit Randziffern der Arbeit beizufügen. Das Interview können Sie noch vor Bearbeitungsbeginn durchführen und sollte in der Arbeit auch methodisch kurz erläutert werden.

Kollegiale Beratung: In der Regel geht die Betreuung von Prof. Dr. Breitkopf über die oben dargestellte Abstimmungsphase nicht hinaus. Punktuell sind natürlich Rücksprachen mit den Prüfenden möglich. Wenden Sie sich hierfür zunächst an die wissenschaftlichen Mitarbeitenden des RPP-Instituts. Darüber hinaus besteht die Möglichkeit, dass Sie alle zwei Wochen an der sog. Kollegialen Beratung teilnehmen. Dabei handelt es sich um ein Institutsangebot für den durch wissenschaftliche Mitarbeiter begleiteten Austausch mit anderen Studierenden, die an Ihrer Bachelor- oder Masterthesis arbeiten. Sie werden hierzu, wenn Sie sich bei Moodle für die Veranstaltung anmelden, während Ihrer Bearbeitungszeit regelmäßig angeschrieben. Das Angebot sollten Sie wahrnehmen.

## **8. Schritt: Abgabe**

Abzugebende Dokumente: Am Ende der Bearbeitungsfrist haben Sie folgende Dokumente abzugeben:

- Bachelorthesis als PDF-Dokument: Die Bachelorthesis ist als PDF-Dokument an die Prüfungsverwaltung des Dekanats der BELS per E-Mail zu übersenden. Die Abgabe ist fristgebunden und hat bis spätestens 23.59 Uhr des letzten Abgabetages zu erfolgen. Eine zusätzlich Abgabe in gebundener Form oder als Word-Dokument ist nicht erforderlich.
- Abstract: Ferner haben Sie am Tag der Abgabe der Abschlussarbeit eine deutsche Kurzfassung (Abstract) der Thesis in einer schreibgeschützten elektronischen Datenform unter Verwendung des online dafür verfügbaren Formulars per E-Mail an die Prüfungsverwaltung der BELS zu senden. Das Abstract gibt Aufschluss darüber, für wen die Arbeit interessant ist und informiert über zentrale Thesen und Ergebnisse sowie Methodik und Vorgehensweise.
- Antrag auf Zulassung zum Kolloquium: Mit der Abgabe der Bachelorthesis sowie des Abstracts stellen Sie außerdem beim Dekanat mit dem online verfügbaren Formular einen "Antrag auf Zulassung zum Kolloquium". Bitte bereiten Sie das Formular vollständig vor. Dazu wird das Formular von Ihnen ausgefüllt und unterzeichnet; zudem benötigen Sie darauf die Bestätigung der Absolvierung des zweiten Praxissemesters durch das Studierenden-Servicebüro.
- Eidesstattliche Versicherung: Zusätzlich haben Sie bis spätestens 2 Wochen nach Abgabefrist der Abschlussarbeit die eidesstattliche Versicherung zur eigenständigen Verfassung der Arbeit ("Eigenständigkeitserklärung") mit originaler Unterschrift per Post an das Dekanat der Fakultät Recht zu senden.

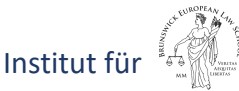

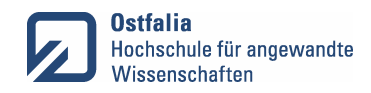

Prof. Dr. Diethard Breitkopf, LL.M.

Bitte senden Sie die digitalen Dokumente, also Bachelorthesis, Abstract und Zulassungsantrag, am Abgabetag zusammen in einer E-Mail an die Prüfungsverwaltung der BELS und setzen dabei Herrn Prof. Dr. Breitkopf und die/den Zweitprüfenden jeweils in "cc". Anschließend lassen Sie dem Dekanat noch die eidesstattliche Versicherung zukommen.

Bewertung: Die Benotung der Arbeit erfolgt im Rahmen einer gutachterlichen Bewertung nach Maßgabe des Thesis-Bewertungsbogens.

## **9. Schritt: Kolloquium**

Terminabstimmung und Zulassung: Nachdem Sie Ihre Arbeit abgegeben haben, werden die Prüfenden so früh wie möglich einen Termin für das Kolloquium mit Ihnen abstimmen, damit Sie besser planen und sich den Termin freihalten können. Normalerweise liegt dieser Termin bei einer Bachelorthesis innerhalb von sechs Wochen und bei einer Masterthesis innerhalb von acht Wochen nach der Abgabe. Allerdings müssen Sie noch zum Kolloquium zugelassen werden. Das setzt voraus, dass die Prüfenden die Thesis akzeptieren und mit der Note "ausreichend" oder besser bewerten. Anschließend wird der Zulassungsantrag vom Vorsitzenden des Prüfungsausschusses genehmigt. Bei einer Betreuung durch Prof. Dr. Breitkopf informiert dieser den Prüfungsausschuss per E-Mail über die Zulassung durch Übersendung des von ihm unterschriebenen Zulassungsantrags und bittet den Prüfungsausschuss bzw. das Dekanat um Übersendung des Prüfungsprotokolls für den i.d.R. vorher mit Ihnen ja bereits abgestimmten Kolloquiumtermin. Sie erhalten eine Kopie ("cc") dieser E-Mail, womit die Durchführung des Kolloquiums auch für Sie bestätigt ist. Das kann auch recht kurzfristig sein, was Sie nicht beunruhigen sollte, da Prof. Dr. Breitkopf ggf. auch erst ein paar Tage vor dem Kolloquium Gelegenheit hat, die Thesis durchzusehen und zu bewerten. Den abgestimmten Prüfungstermin sollten Sie daher in jedem Fall freihalten und vorbereiten.

Vor der Prüfung: Um den Aufwand insbesondere für externe Zweitprüfende zu minimieren, findet die Prüfung in der Regel online statt.

Findet die Prüfung ausnahmsweise doch in Präsenz, also vor Ort an der Hochschule statt, kommen Sie bitte rund 15 Minuten vor Beginn des Kolloquiums zum Prüfungsraum, damit Sie sich atmosphärisch an die Situation gewöhnen und etwaige technische Vorbereitungen treffen können. Haben Sie eine Präsentation vorbereitet, bringen Sie bitte Ihren eigenen Laptop mit. Ein Beamer mit HDMI-Anschluss (ggf. auch mit VGA) ist in dem Raum vorhanden. Bringen Sie auch eine Ausfertigung Ihrer Thesis in ausgedruckter oder digitaler Form für den Fall mit, dass einzelne Textstellen Gegenstand des Prüfungsgesprächs werden. Vergessen Sie zudem nicht die Gesetzestexte, die Sie ggf. für das Kolloquium benötigen. Eine Verpflegung für Sie, etwa in Form von Kaffee, Tee, Wasser und/oder Keksen, ist seitens der BELS nicht vorgesehen. Versorgen Sie sich also selbst, insbesondere mit Wasser. Bei einem Kolloquium mit Prof. Dr. Breitkopf brauchen Sie nicht für die Verpflegung der Prüfenden sorgen, so dass Sie bitte von entsprechenden Angeboten Abstand nehmen.

Findet die Prüfung – wie üblich – online statt, brauchen Sie natürlich nicht zur Prüfung anreisen, sondern können von zu Hause aus teilnehmen. Bitte stellen Sie dann sicher, dass Sie sich während der Prüfungszeit in einem Raum befinden, in dem Sie allein und ungestört sind und über eine stabile

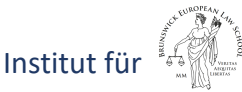

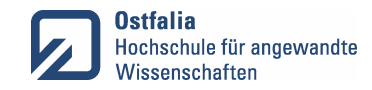

Prof. Dr. Diethard Breitkopf, LL.M.

Internetverbindung verfügen. Halten Sie auch hier eine Ausfertigung Ihrer Thesis in ausgedruckter oder digitaler Form und die relevanten Gesetzestexte bereit. Die Prüfung findet per Videokonferenz statt. Um an der Konferenz teilzunehmen, brauchen Sie sich mit Ihrem Laptop/Computer nur über den Ihnen von Prof. Dr. Breitkopf vorher mitgeteilten Link anmelden. Sie gelangen dann in das Videokonferenzsystem und müssen dort Ihren Namen eingeben und Mikrofon/Webcam freigeben. Verwenden Sie als Browser bitte möglichst Firefox oder Chrome. Sie können, wenn Sie möchten, die Videokonferenz vor Ihrer Prüfung einmal mit einem der wissenschaftlichen Mitarbeitenden ausprobieren. Schreiben Sie diesen dafür bitte rechtzeitig vorher eine E-Mail.

Denkbar ist auch, dass nur einer der Prüfenden (insbes. der/die Zweitprüfende) per Videokonferenz teilnimmt, was aber zuvor abgestimmt werden muss.

Prüfungsablauf: Über Ablauf und Inhalt der Prüfung wird ein Protokoll gefertigt. Zunächst werden Sie gefragt, ob Sie prüffähig sind. Die dann folgende Prüfung ist bei der Bachelorthesis mit rund 30 bis 40 Minuten und bei der Masterthesis mit rund 45 bis 60 Minuten angesetzt. Der erste Teil besteht aus Ihrer Präsentation der wesentlichen Thesen und Kernaussagen Ihrer Arbeit. Die Präsentation muss bei der Bachelorthesis zwischen 10 bis 15 Minuten und bei der Masterthesis zwischen 15 bis 20 Minuten dauern. Sie tragen dabei frei, in angemessenem Tempo und möglichst strukturiert vor; Stichwörter dürfen verwendet werden. Sie sollen zudem zur Veranschaulichung mit PowerPoint (oder einer vergleichbaren Präsentationssoftware) arbeiten, dürfen jedoch bei der Bachelorthesis nicht mehr als 5 Inhaltsfolien und bei der Masterthesis nicht mehr als 7 Inhaltsfolien einsetzen. Die Folien sind eher graphisch, mit überschaubarer Textmenge und auf Darstellung von Zusammenhängen auszurichten. Bitte senden Sie den Prüfenden die Folien und sonstige Unterlagen, die Sie präsentieren werden, vorab per E-Mail spätestens am Tag vor Ihrer Prüfung zu. Nach Ihrer Präsentation haben die Prüfenden in der verbleibenden Zeit Gelegenheit, Fragen zu Ihrer Präsentation und Arbeit zu stellen und ggf. eine Diskussion zu initiieren. Für die Bewertung des Kolloquiums sind sowohl Ihre Präsentationsleistung als auch die anschließende Frage-/Diskussionsrunde maßgeblich.

Nach der Prüfung: Nach der Prüfung verlassen Sie den Raum bzw. bei einer Onlineprüfung die Videokonferenz und die Prüfenden beraten sich über die Bewertung. Die Note bestimmt sich nach der Bewertung der Thesis, die (mit den Noten der Erst- und Zweitprüfenden) doppelt gewichtet wird, und der Bewertung des (mit einer gemeinsamen Note der Erst- und Zweitprüfenden) einfach gewichteten Kolloquiums. Anschließend werden Sie wieder in den Raum bzw. bei einer Onlineprüfung per E-Mail zur Rückkehr in die Videokonferenz gebeten und wird Ihnen die Benotung mitgeteilt und erläutert.

#### **10. Schritt: Nach der Prüfung**

Sie haben es geschafft? Herzlichen Glückwunsch. Jetzt sollten Sie noch Folgendes beachten:

- **Studienabschluss:** Ihr Studium ist mit Bestehen des Kolloquiums abgeschlossen. Ab nun können Sie keine weiteren Verbesserungsversuche, Praxiszeiten o. Ä. mehr absolvieren.
- **Vorläufige Bescheinigung:** Sobald Ihre Abschlussnote vom Studierenden-Servicebüro verbucht worden ist, können Sie sich einen vollständigen Überblick Ihrer Noten sowie eine

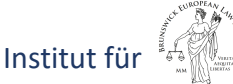

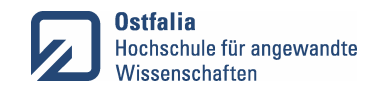

Prof. Dr. Diethard Breitkopf, LL.M.

Exmatrikulationsbescheinigung in der elektronischen Prüfungsverwaltung erzeugen oder direkt beim Studierenden-Servicebüro anfordern.

- **Zeugnis:** Sobald Ihr Zeugnis zur Abholung beim Studierenden-Servicebüro bereitliegt, informiert dieses Sie darüber per E-Mail.
- **Exmatrikulation:** Die Exmatrikulation erfolgt mit dem Tag des Kolloquiums und wird automatisch vom Studierenden-Servicebüro durchgeführt, ohne dass Sie das beantragen müssen.
- **Studiengebühren:** Wenn Sie das Kolloquium bis 4 Wochen nach Vorlesungsbeginn (!) des neuen Semesters erfolgreich absolviert haben, können Sie noch einen Antrag auf Erstattung der Studiengebühren stellen. Haben Sie für das Semester die Beibehaltung des Studierendenstatus beantragt, ist die Rückzahlung der Studiengebühren allerdings ausgeschlossen.
- **Ostfalia-Account:** Ihr Account für die IT-Infrastruktur erlischt 90 Tage nach dem Datum, zu dem Ihre Exmatrikulation wirksam wird. Eine Reaktivierung des Accounts wird nicht durchgeführt. Sorgen Sie daher rechtzeitig für die Sicherung Ihrer Daten und E-Mails.
- **Absolventenfeier:** Einmal im Jahr verabschiedet die BELS ihre Absolventinnen und Absolventen. Die Absolventenfeier findet in der Regel im Mai eines jeden Jahres für die Absolventinnen und Absolventen statt, die ihr Kolloquium in der Zeit von März des vorherigen Jahres bis Februar des laufenden Jahres hatten.
- **Alumni-Netzwerk:** Bleiben Sie mit der BELS in Kontakt. Ein Alumni-Netzwerk wird gerade aufgebaut. Lassen Sie sich jährlich den BELS-Report zusenden (richten Sie eine entsprechende Anfrage per E-Mail an das Dekanat). So bleiben Sie der Hochschule verbunden.

Sie haben nicht bestanden? Dann lassen Sie sich nicht entmutigen und versuchen Sie es nochmal. Begeben Sie sich umgehend auf die Suche nach den Ursachen, um es bei der Wiederholung besser zu machen. Mit der Erfahrung und den Lehren aus Ihrem ersten Versuch werden Sie es im zweiten Anlauf sicher schaffen. Beachten Sie jetzt bitte Folgendes:

- Lassen Sie sich von den Prüfenden die Gründe für das Nichtbestehen erläutern.
- Analysieren Sie selbstkritisch, was bei der nicht bestandenen Arbeit falsch gelaufen ist und was sie beim nächsten Versuch verbessern können.
- Kümmern Sie sich um ein neues Thema und suchen Sie sich ggf. neue Prüfende. Das neue Thema der Bachelorthesis soll in angemessener Frist, in der Regel innerhalb von drei Monaten nach Bewertung der ersten Arbeit, ausgegeben werden.
- Nutzen Sie bei Bedarf das Lerncoaching-Angebot der BELS.